## Quick Setup Guide

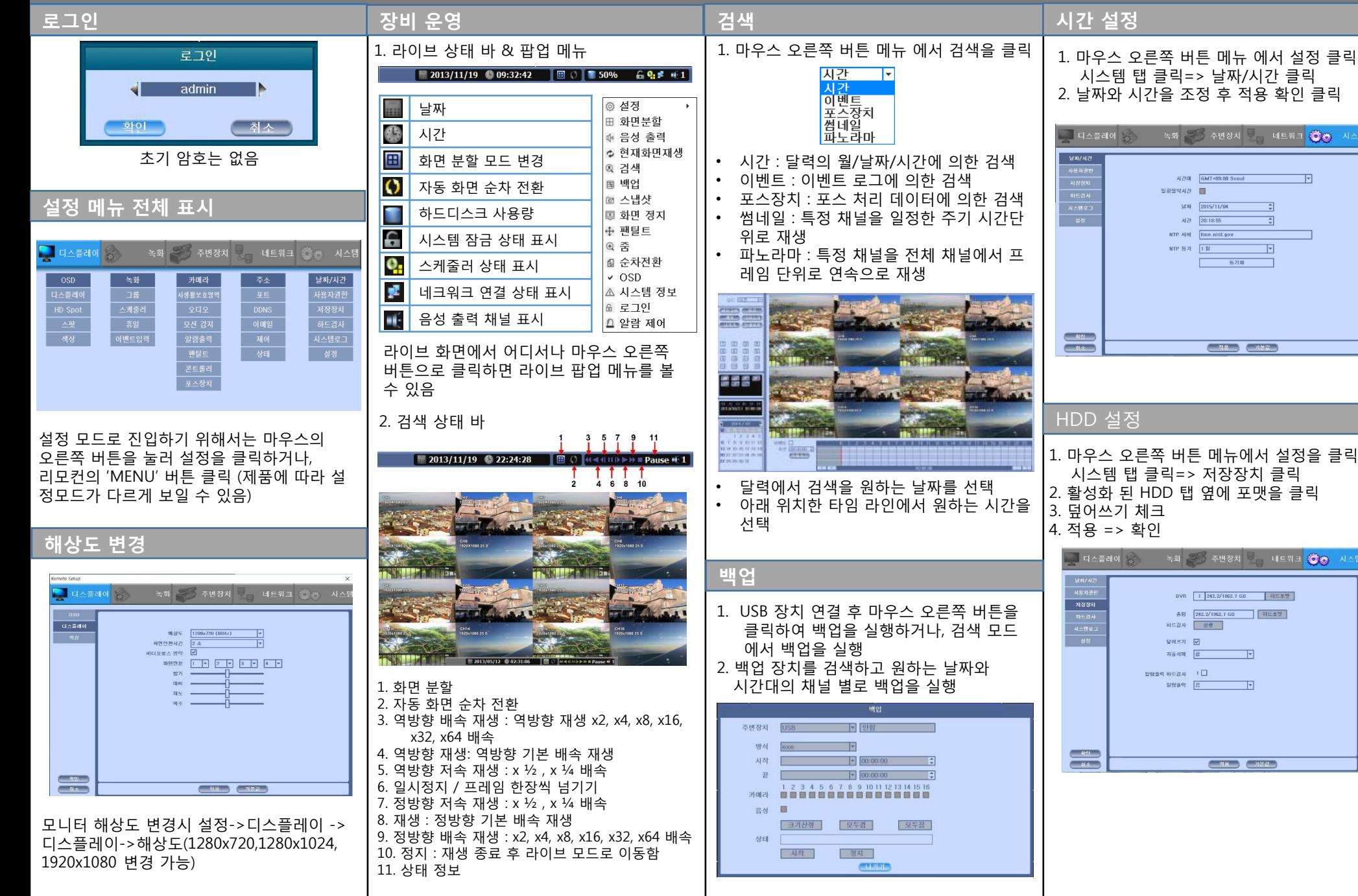

## Quick Setup Guide

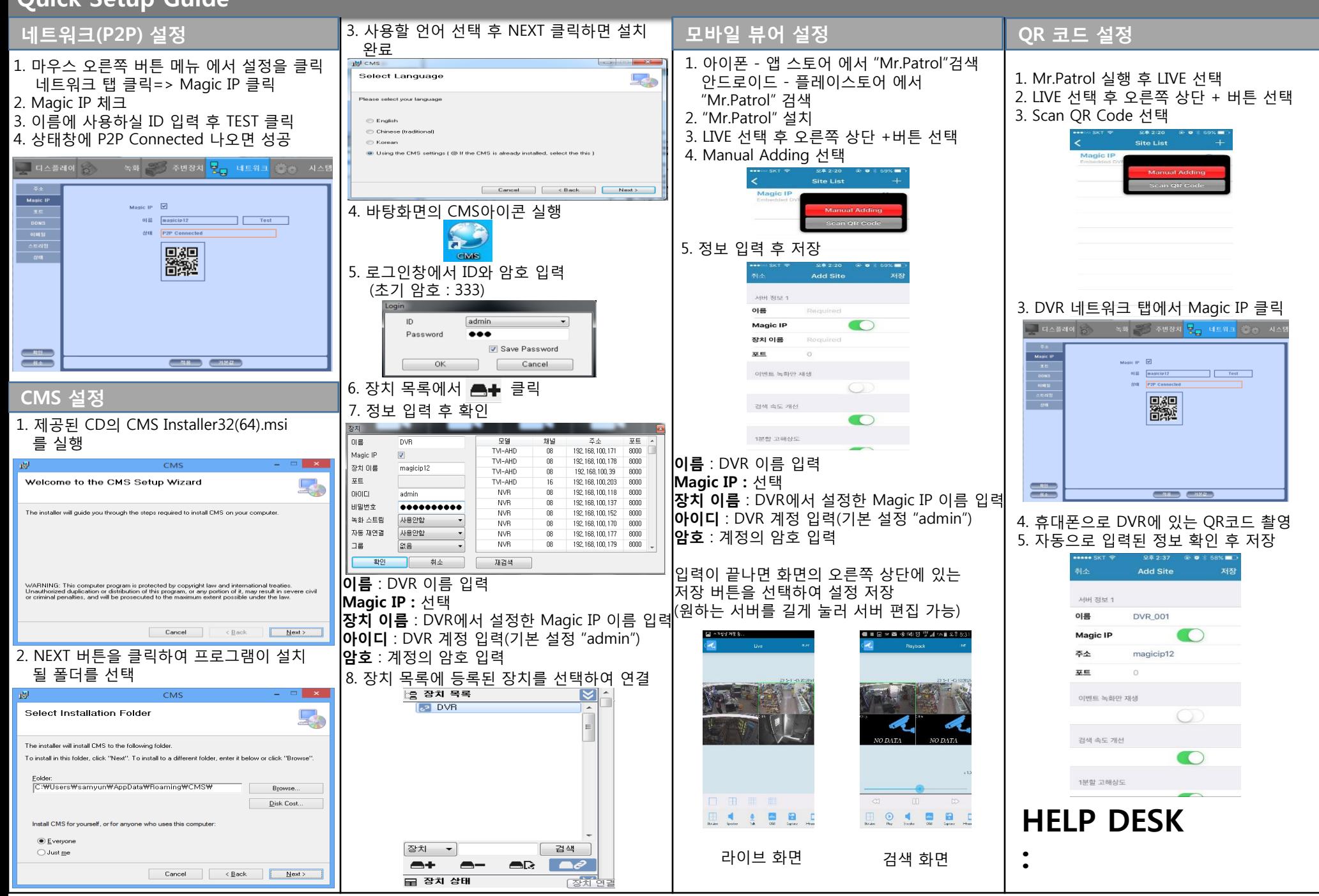